# Sample UNIX installation directories

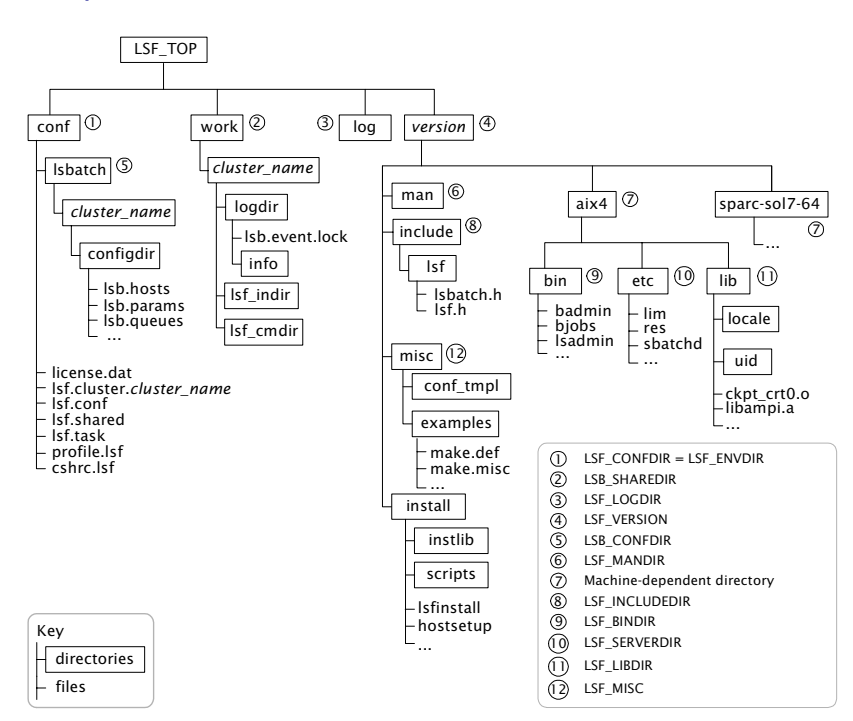

# Daemon error log files

Daemon error log files are stored in the directory defined by LSF\_LOGDIR in lsf.conf.

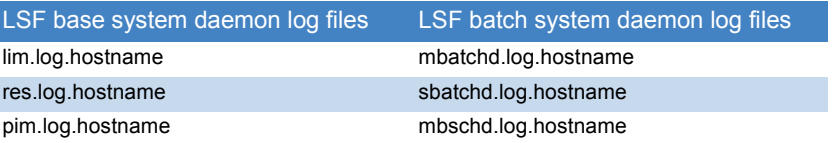

# Configuration files

lsf.conf, lsf.shared, and lsf.cluster.*cluster\_name* are located in LSF\_CONFDIR. lsb.params, lsb.queues, lsb.modules, and lsb.resources are located in LSB\_CONFDIR/ *cluster\_name*/configdir/.

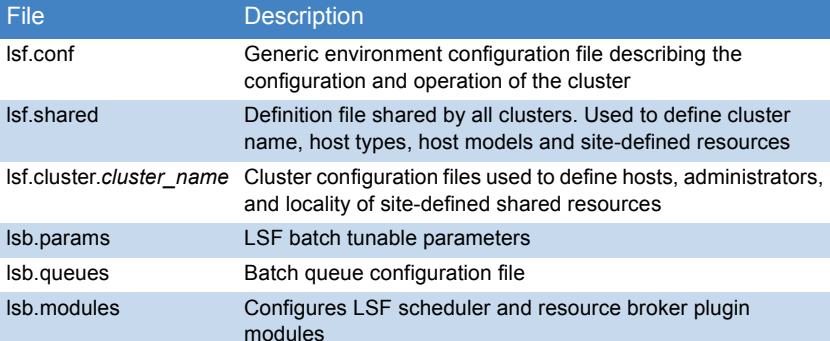

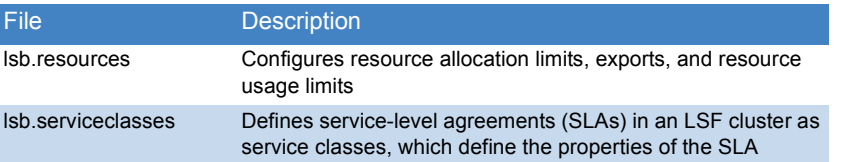

# Cluster configuration parameters

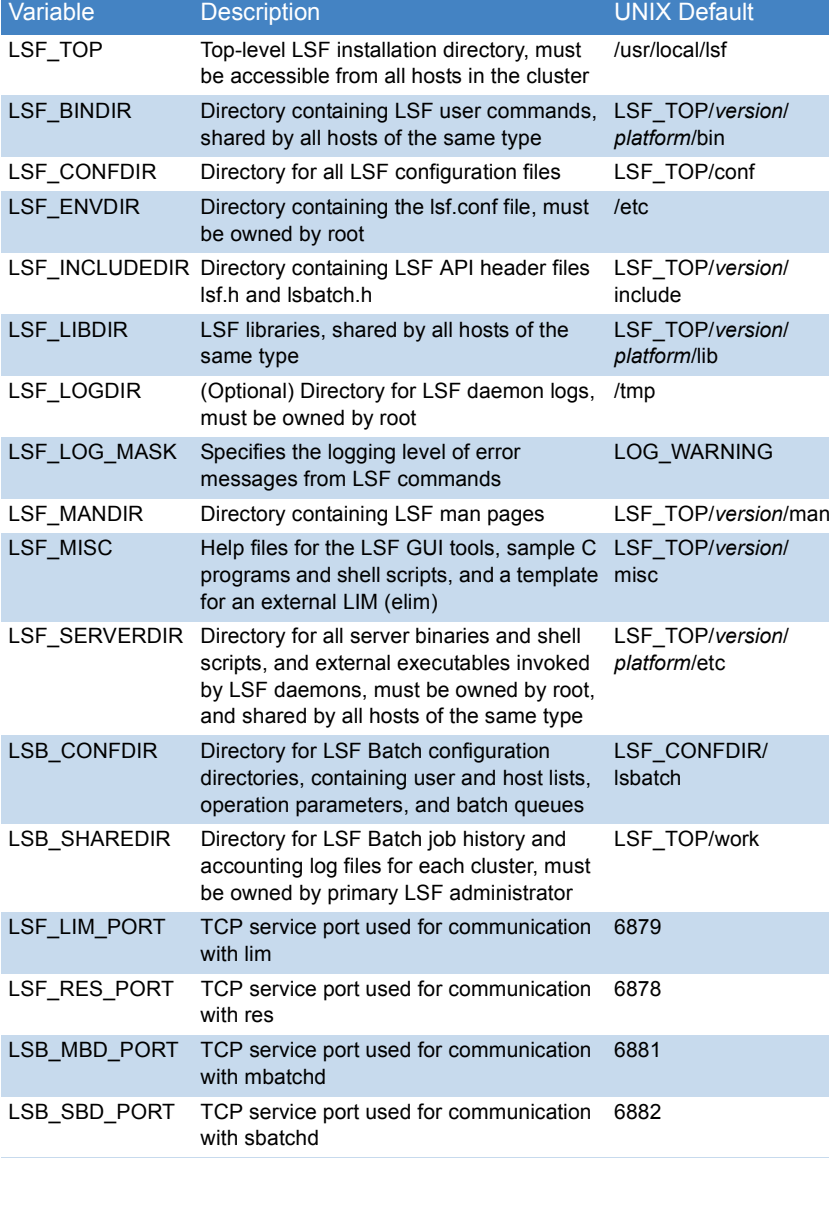

# Platform **LSF** Æ Quick Reference

### *Version 6.0*

# Administration and accounting commands

Only LSF administrators or root can use these commands.

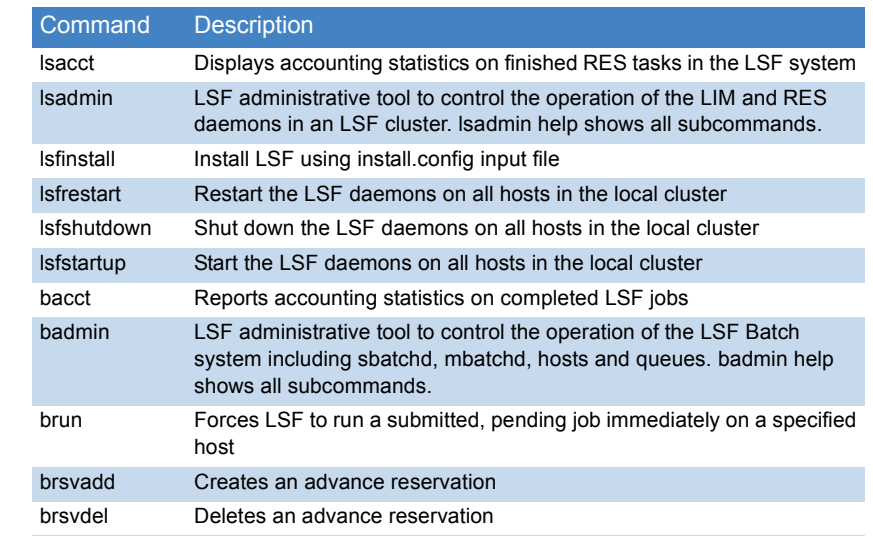

# **Daemons**

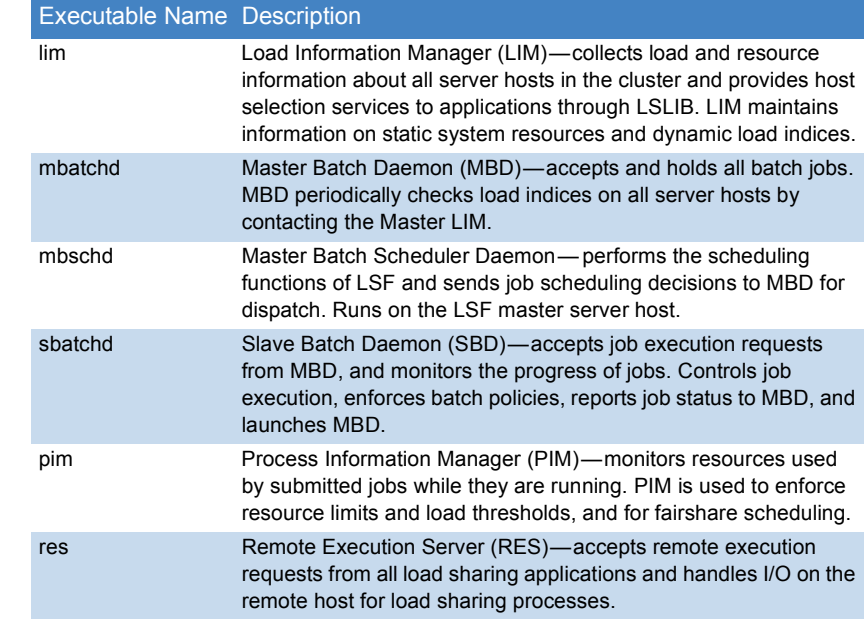

# User commands

#### Viewing information about your cluster

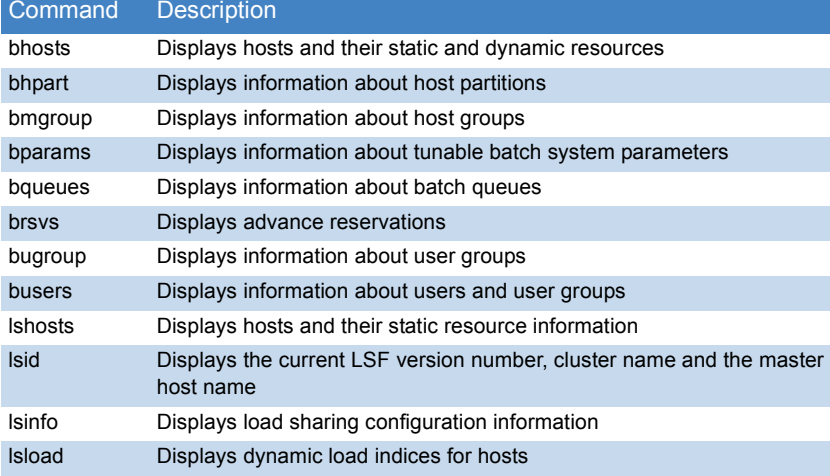

#### Monitoring jobs and tasks

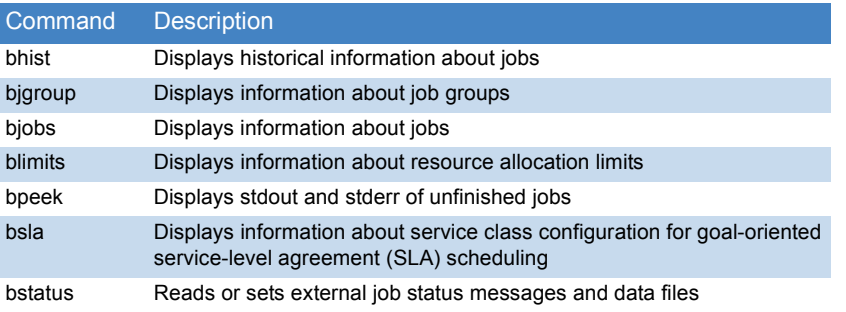

#### Submitting and controlling jobs

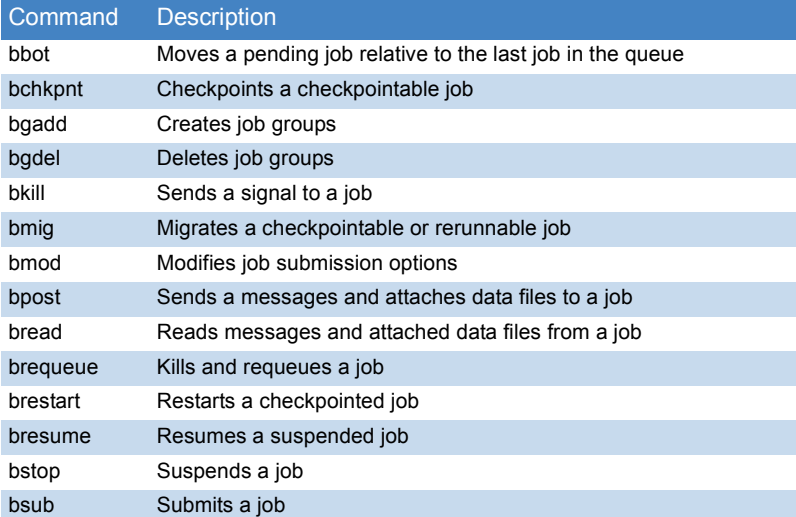

#### **Command Description**

bswitch Moves unfinished jobs from one queue to another

btop Moves a pending job relative to the first job in the queue

## bsub command

#### **Syntax**

bsub [*options*] *command* [*arguments*]

#### **Options** Option Description -B Sends email when the job is dispatched -H Holds the job in the PSUSP state at submission -I | -Ip | -Is Submits a batch interactive job. -Ip creates a pseudoterminal. -Is creates a pseudo-terminal in shell mode. -K Submits a job and waits for the job to finish -N Emails the job report when the job finishes -r Makes a job rerunnable -x Exclusive execution-b *begin\_time* Dispatches the job on or after the specified date and time in the form [[*month*:]*day*:]*hour*:*minute* -C *core limit* Sets a per-process (soft) core file size limit (KB) for all the processes that belong to this job -c *cpu\_time*[/*host\_name* | / *host\_model*] Limits the total CPU time the job can use. CPU time is in the form [[*month*:]*day*:]*hour*:*minute* -D *data\_limit* Sets per-process (soft) data segment size limit (KB) for each process that belong to the job -e *error* file Appends the standard error output to a file -ext[sched] "*external\_scheduler\_options*" Application-specific external scheduling options for the job (-extsched can be abbreviated to -ext) -E "*pre\_exec\_command* [*arguments* ...]" Runs the specified pre-exec command on the execution host before running the job -f "*local\_file op* [*remote\_file*]" ... Copies a file between the local (submission) host and remote (execution) host. *op* is one of  $> 0.5 < 0.1 < 0.05$ -F *file\_limit* Sets per-process (soft) file size limit (KB) for each process that belong to the job -G *user\_group* **Associates job with a specified user group** -g *job\_group\_name* Associates job with a specified job group -i *input* file | -is *input* file Gets the standard input for the job from specified file -J "*job\_name*[*index\_list*] %*job\_slot\_limit*" Assigns the specified name to the job. *Index\_list* for job arrays has the form *start*[-*end*[:*step*]], where *start*, *end*, and *step* are positive integers, and %*job\_slot\_limit is* the maximum number of jobs that can run at any given time. -k "*chkpnt\_dir* [*chkpnt\_period*] [method=*method\_name*]" Makes a job checkpointable and specifies the checkpoint directory, period in minutes, and method

-L *login* shell **Initializes** the execution environment using the specified login shell

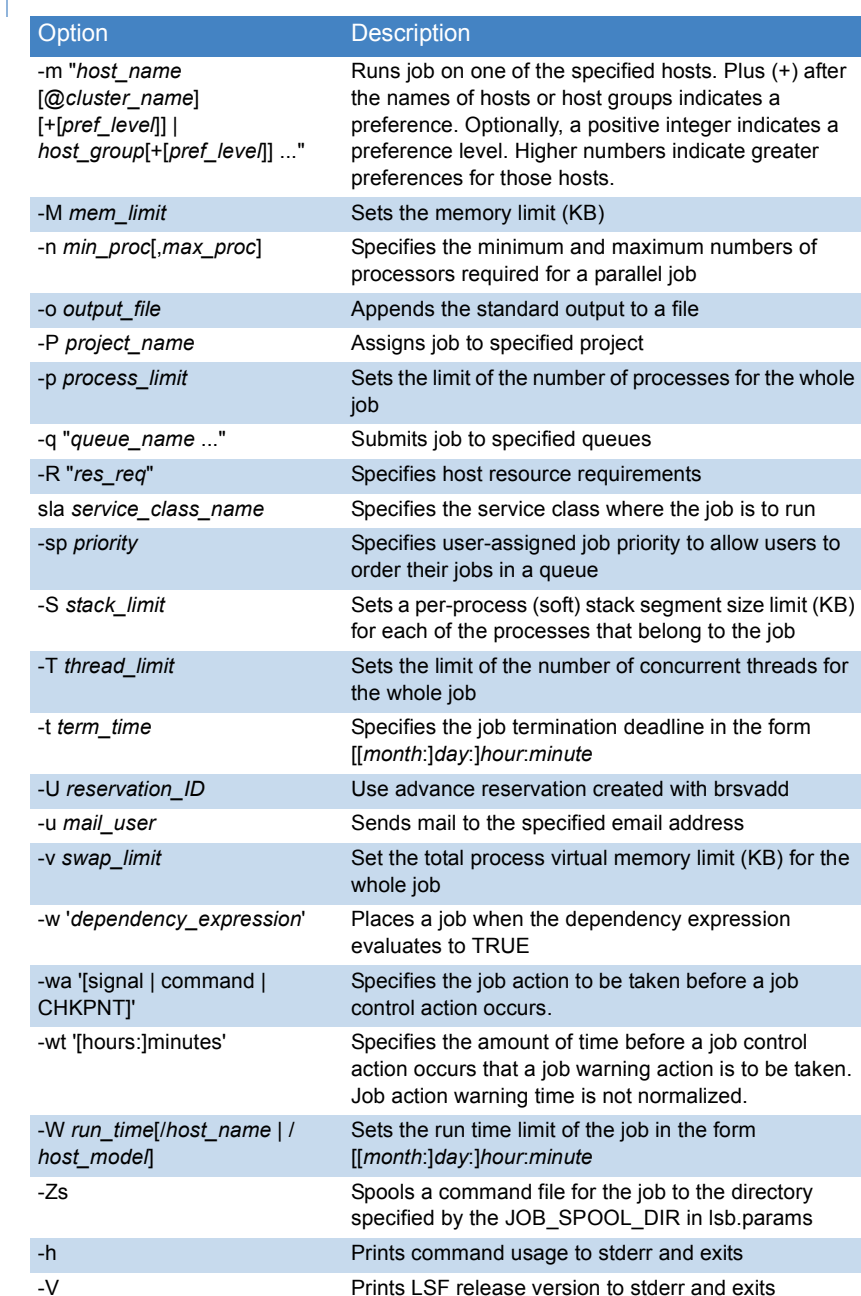

© 2000-2003 Platform Computing Corporation. All rights reserved.<br>Last Update: November 19 2003

www.platform.com support@platform.com training@platform.com المعدد المعدد المعدد المعدد المعدد<br>doc@platform.com<br>(1877 528 3676) +1 87PLATFORM (+1

All products or services mentioned in this document are identified by the trademarks or service marks of their respective owners.